## **National Gallery of Art Wikipedia Editing Workshop**

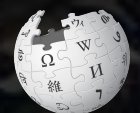

**October 23, 2018** 

**Presented by National Gallery of Art Library with Support from Wikimedia DC**

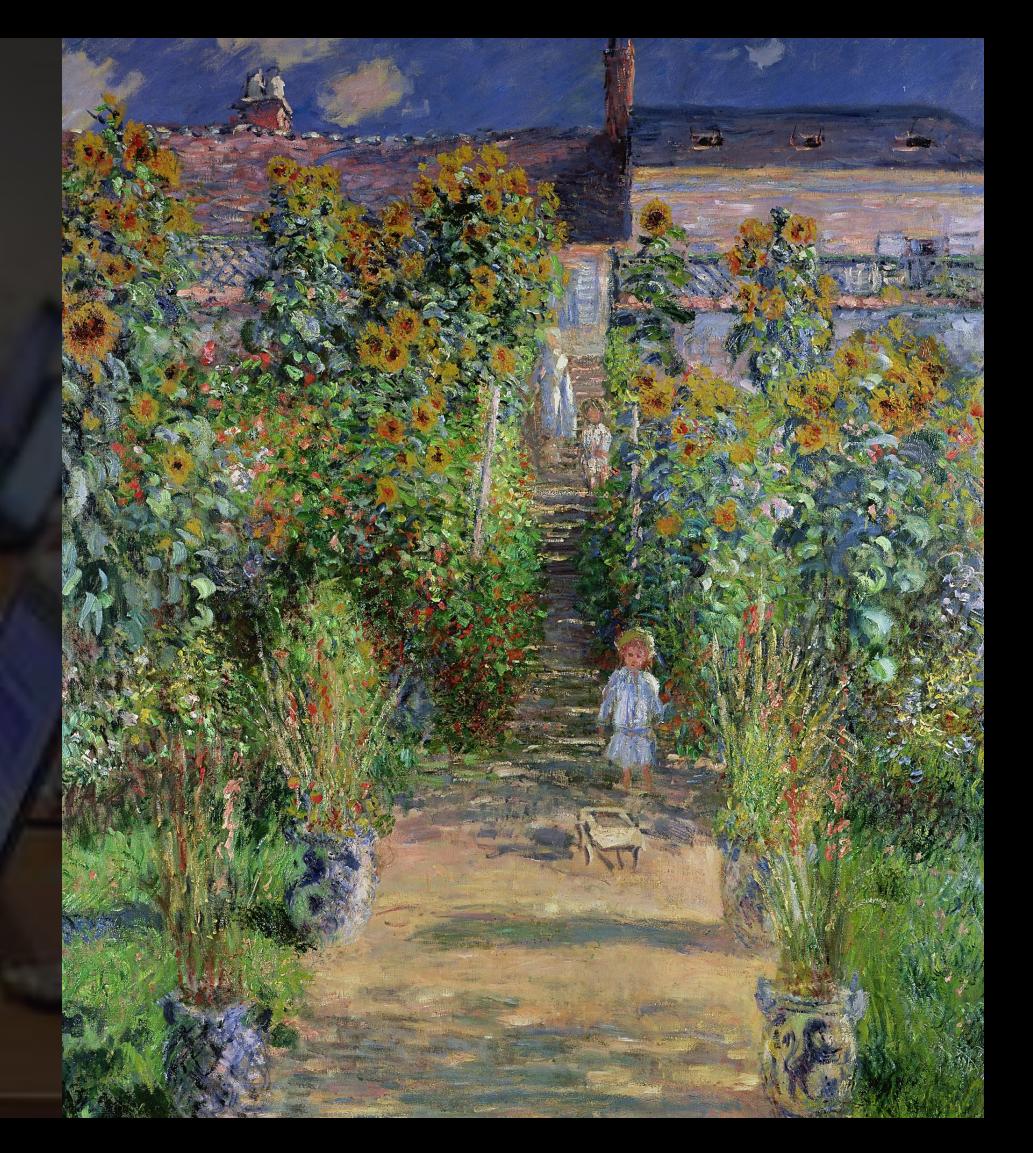

## **Greetings from Wikimedia DC!**

**Wikimedia DC is the regional outreach organization for Wikipedia and the other projects of the Wikimedia Foundation. Our mission is to promote participation in Wikimedia projects in Washington, DC, Maryland, Virginia, West Virginia, Delaware and throughout the United States.**

**[More about the Wikimedia Affiliates Model](https://meta.wikimedia.org/wiki/Wikimedia_movement_affiliates/Models)**

**Ariel Cetrone - Institutional Partnerships Manager Wikimedia DC User: @Ariel Cetrone (WMDC)**

## **Agenda**

- **● Housekeeping**
- **● What is Wikipedia?**
- **● Why edit?**
- **● Wikipedia's gender gap**
- **● Basics and policies**
- **● Article anatomy**
- **● Adding/Editing Content**
- **● Other ways to edit**

![](_page_2_Picture_9.jpeg)

# **Housekeeping Wifi, wiki event page, username creation**

![](_page_3_Picture_1.jpeg)

**Connect to WIFI**

## **Network:**

### **Create A Username/Sign-in : en.wikipedia.org** Contributions Create account Log in Search Wikipedia

#### Create account

Special page

A dia

![](_page_5_Picture_54.jpeg)

How do we collect data for detecting bots? To protect the wiki against automated account

#### Wikipedia is made by people like you.

851,394,955

edits

5,702,628

articles

121,967

recent contributors

**Navigate to the wiki event page. Go to Wikipedia.org and enter the following shortcut into the search bar. WMDC-NGA Bookmark this page. We will use it throughout the day.**

![](_page_7_Picture_0.jpeg)

## **What exactly is it, anyway???**

## **What is Wikipedia?**

**Wikipedia is a multilingual, web-based, free encyclopedia based on a model of openly editable content. It is the largest and most popular general reference work on the Internet. [Wikipedia] is supported by the Wikimedia Foundation, a non-profit organization which operates on money it receives from donors.**

#### **From Wikipedia (en)**

## **Wikipedia: the 21st-century encyclopedia**

![](_page_9_Picture_1.jpeg)

*"Imagine [a world](https://en.wikiquote.org/wiki/World) in which every single person on the planet is given [free](https://en.wikiquote.org/wiki/Free) access to the sum o[f all](https://en.wikiquote.org/wiki/All) human knowledge. That's what we're doing."*

-Jimmy Wales, co-founder, Wikipedia

## **About us**

![](_page_10_Picture_1.jpeg)

Free as in beer, Free as in freedom ... gratis et libre Created and edited by volunteers

Overseen by nonprofit Wikimedia Foundation

All edits and versions recorded forever (revision history)

5+ million articles, 270+ languages

75k active users/month, 11k very active users/month

## **Free...**

All content freely licensed without restrictions

Creative Commons Attribution Sharealike or Public Domain

Written content or image/video/audio uploads

Wikimedia Commons - multimedia repository commons.wikimedia.org

Commercial re-use is absolutely allowed. Google, publishers...

![](_page_11_Picture_6.jpeg)

# **Wikipedia Basics and Policies**

**Photo: Georgetown Slavery Archive Editing Workshop Georgetown University**

**Source: Wikimedia Commons**

![](_page_12_Picture_3.jpeg)

## **Wikis**

- A website where anyone can edit any page at any time
- Meant to be "quick"
- Remembers all versions (nothing ever destroyed)
- Hyperlinks between pages

## **Wikipedia policies**

- **Neutral Point of View** written so all sides can agree
- **Notability** significant independent sources -> importance
- **Verifiability** Using reliable sources to reference information
- **No original research** point to existing scholarship
- **Assume good faith** start with congenial spirit
- **Conflicts of interest** disclose and abide by terms of service

# **Why Edit?**

**Photo: Women's Economic Empowerment Edit-a-thon, Embassy of Sweden**

**Source: Wikimedia Commons**

![](_page_15_Picture_3.jpeg)

**Why Edit?**

## **Because #FactsMatter**

**<https://www.youtube.com/watch?v=xQ4ba28-oGs>**

# **Engaging GLAMS**

#### **Galleries, Libraries, Archives and Museums**

**Photo: Art and Feminism Wikipedia-Edit-A-Thon Smithsonian American Art Museum**

**Source: Wikimedia Commons**

![](_page_17_Picture_4.jpeg)

![](_page_18_Picture_0.jpeg)

The **GLAM–Wiki initiative** ("galleries, libraries, archives, and museums" with Wikipedia; also including botanic and zoological gardens) helps cultural institutions share their resources with the world through collaborative projects with experienced Wikipedia editors.

## **Why Engage GLAMs?**

- **● Gatekeepers of art, culture and history**
	- **● Subject matter experts**
- **● Access to collections, libraries, images**
	- **● Engaged audiences and stakeholders**

## **Why Partner with Wikipedia**

**● Mission fulfillment** 

**(education, community engagement, interpretation)**

- **● Share resources and collections with the world**
- **● Drive millions of WP page views per day**
- **● Measure impact by monitoring article views**

**\*Be mindful of the [Conflict of Interest Policy](https://en.wikipedia.org/wiki/Wikipedia:Conflict_of_interest)**

![](_page_21_Picture_0.jpeg)

**Why Partner with Wikipedia**

- **● Document collections in case of emergency**
	- **● Quickly mobilize the Wikimedia community**

**See Article: [National Museum of Brazil fire](https://en.wikipedia.org/wiki/National_Museum_of_Brazil_fire)**

# **Wikipedia's Gender Gap**

**Photo: Art and Feminism Wikipedia-Edit-A-Thon National Museum of Women in the Arts**

**Source: Wikimedia Commons**

![](_page_22_Picture_3.jpeg)

## **Editor gender gap? Unsilence the silent**

![](_page_23_Picture_1.jpeg)

## **Content gender gap? Make the invisible visible**

#### **Percentage of women's biographies**

![](_page_24_Picture_50.jpeg)

## **How Can We Fix This?**

- Engagement through edit-a-thons, training opportunities and [Wikiprojects](https://en.wikipedia.org/wiki/Wikipedia:WikiProject_Women_in_Red#Worklists) [like Women in Red. \(](https://en.wikipedia.org/wiki/Wikipedia:WikiProject_Women_in_Red#Worklists)[Example: NMWA event featured the the BBC\)](https://www.bbc.com/news/av/world-us-canada-43559778/women-fighting-for-equality-on-wikipedia)
- Ideal Partners Are: Nonprofits\*, colleges/universities, government entities and beyond

#### **\*75% of nonprofit employees are female. These nonprofits include educational, scientific and literary organizations. It's time to engage these 'gatekeepers'.**

\*Source The White House Project's 2009 report, *Benchmarking Women's Leadership*,

# **Set Preferences**

**Photo: Vietnam-Era US Coast Guard Records Editing Workshop National Archives**

**Source: Wikimedia Commons**

![](_page_26_Picture_3.jpeg)

#### **Set Editing Preferences: Editor Type**

![](_page_27_Figure_1.jpeg)

#### Jamestown, Virginia [edit | edit source]

#### A B-class article from Wikipedia, the free encyclopedia

#### Coordinates: 37°12'33"N 76°46'39"V

The Jamestown<sup>[1]</sup> settlement in the Colony of Virginia was the first permanent English settlement in the Americas. It was located on the east bank of the Powhatan (James) River about 2.5 mi (4 km) southwest of the center of modern Williamsburg. William Kelso writes that Jamestown "is where the British Empire began".<sup>[2]</sup> It was established by the Virginia Company of London as "James Fort" on May 4, 1607 O.S.;(May 14, 1607 N.S.),<sup>[3]</sup> and was considered permanent after brief chandonment in 1810. It followed coveral foiled attempts, including the Lost Colony of Deapoke, established in 1585 on

![](_page_27_Picture_6.jpeg)

#### **Set Editing Preferences: Editor Type**

#### Preferences

For information about the settings on this page, see Help:Preferences.

![](_page_28_Picture_14.jpeg)

#### **Set Editing Preferences: Editor Type**

#### Preferences

For information about the settings on this page, see Help:Preferences.

![](_page_29_Picture_14.jpeg)

# **User Page**

![](_page_30_Picture_1.jpeg)

#### **Start your user page**

![](_page_31_Figure_1.jpeg)

#### User:Ariel Cetrone (WMDC)

From Wikipedia, the free encyclopedia

![](_page_31_Picture_4.jpeg)

Ariel Cetrone is Institutional Partnerships Manager for Wikimedia DC.

Categories  $(+^{\dagger})$ :  $(+)$ 

# **Tabs/Article Anatomy**

**Photo: Hispanic Heritage Month Edit-a-thon National Archives**

**Source: Wikimedia Commons**

![](_page_32_Picture_3.jpeg)

![](_page_33_Figure_0.jpeg)

### **Edit w/ Visual Editor = What you see is what you get (mostly) 1. Locate article 2. Select 'Edit' 3. Unsure if you are in Visual Editor? Select the Pencil (red arrow), select 'Visual editing' 4. Edit as you would in a word processor**

![](_page_34_Figure_1.jpeg)

The Farm is an oil painting made by Joan Miró between the summer of 1921 in Mont-roig del Camp and winter 1922 in Paris.<sup>[1]</sup> It is a kind of inventory of the masia (traditional Catalan farmhouse) owned by his family since 1911 in the town of Mont-roig del Camp. Miró himself regarded this work as a key in his career, describing it as "a summary of my entire life in the countryside" and "the summary of one period of my work, but also the point of departure for what was to

**The Farm** Catalan: La Masia

## **References**

#### **History**

![](_page_35_Picture_2.jpeg)

Æ Main view of Mas Miró, the family farmhouse of Joan Miró.

The painter, though born in Barcelona, was always linked with the rural world, especially the town of Mont-roig del Camp, and his early works show an influence of the landscapes and characters in their summer country views in the land of Tarrage  $[a,$ <sup>[3]</sup> N is relationship with the land can be captured in the paintings prodused by ween 1918 and 1924 as Vegetable Garden with Donkey(1918) or Montroig, the church and the people(1919). The Farm was started on Miró's back to Mont-roig del Camp from France, and was completed in **F** a time when Miró was established in Paris and specially summers in Mont-Roig.<sup>[5]</sup> alternated

The observam

#### References

1.  $\uparrow$  DDAA (2004). the Great  $F$ 297-5441-5. 2. ↑ Arthur C Danto, E Press, 1997: p. 3. 1 Rebull 1994: p. 4. 1 Rebull 1994: p. 9. 5.0 5.1 Suarez/Vidal 198 6. 1 Penrose 1965 p. 3. 7. 1 Malet 1992: pp. 29-32.

lopedia in Catalan: volume 13. Barcelona: editions

#### References or notes (Inline citations)

- 
- 26. 1 9 April 1923
- 27. ↑ Catalogue piece no. 1.
- î Catalogue pieceno. 355. 28.
- 1 Reference Catalogue no. 1. 29.
- ↑ Pierre Matisse Gallery Archives & at the Archives of American Art 30.
- 31. 1 The exhibition took place between 10 January and 9 February 1935, and showed 30 works in total.
- 32. 1 unnumbered catalog. Only shown in New York

no around him and the lights on the rocks and trees.

33. T Plan to show the permanent collection of the Museum of Modern Art in New York, 1960-1962 36

Arti

Yea

Med

Din

Loc

## **Cite your sources**

### **1. Place cursor in desired location, select 'Cite' 2. Follow prompts**

 $66$  Cite Insert  $\vee$  O Paragraph there. No one else has been able to paint ese two very opposite things." History The painter, though born in Barcelona, was always linked with the rural world, especially the town of Mont-roig del Camp, and his early works show an influence of the landscapes and characters in their summer country views in the land of Tarragona.<sup>[3]</sup> This relationship with the land can be captured in the **Artist** Joan Miró paintings produced between 1918 and 1924 as Vegetable Garden with Year 1921-1922 Donkey(1918) or Montroig, the church and the people(1919). The Farm was **Medium** Oil on cany started on Miró's first trip back to Mont-roig del Camp from France, and was 123.8 cm > **Dimensions** completed in Paris.<sup>[4]</sup> It was a time when Miró was established in Paris and Louisian **National G** alternated with some travels, especially summers in Mont-Roig.<sup>[5][6]</sup>  $\Box$ Main view of Mas Miró, the family D.C. farmhouse of Joan Miró. The observation of everything and Cancel Add a citation that changed in certain times the b arth w **Automatic** Manual Re-use ... is essential to have your feet firmly resting on the ground to lift the iuse, tl communicates its force.  $\prod$  Book **同** Website  $-^{[6]}$  $\boxed{m}$  News  $\boxed{=}$  Journal By economic necessity, he began a tour with art dealers to sell this arrwork o. and

 $\blacksquare$  Basic form

storage and any time and at the insistence of Miró, he seriously suggester and took it to his workshop. Then, Jacques Viot, of the Pierre gallery, who **P**i

five th

## **Additional Sections**

#### Navigation boxes

National Gallery of Art in Washington

![](_page_37_Picture_28.jpeg)

Categories (++): 1922 paintings (-) (±) | Paintings by Joan Miró (-) (±) | Animals in art (-) (±) | Collections of the National Gallery of Art (-) (±) | Farming in art (-) (±)  $(+)$ 

**Categories** 

**External links** 

## **Adding Sections**

#### **1. Place cursor 2. Select 'Paragraph' 3. Select 'Heading'**

![](_page_38_Picture_13.jpeg)

## **Create links between articles 1. Select text 2. Select link icon 3. Select article and 'Done'**

Cite  $\mathbf{E} \times$  Insert  $\vee$  O ඟ Paragraph ORES predicted quality:  $\bigstar$  FA (5.42)

A C-class article from Wikipedia, the free encyclopedia

The Farm is an oil painting made by Joan Miró between the summer of 1921 in Mont-roig del Camp and winter 1922 in Paris.<sup>[1]</sup> It is a kind of inventory of the masia (traditional Catalan farmhouse) owned by his family since 1911 in the town of Mont-roig del Camp. Miró himself regarded this work as a key in his career, describing it as "a summary of my entire life in the countryside" and "the summary of one period of my work, but also the point of departure for what was to follow.<sup>n[2]</sup> It is preserved in the National Gallery of Art in Washington DC, where it was given in 1987 by Mary Hemingway, coming from the private collection of who had described it by saving. "It has in it all that you feel about S and cannot go Link Cancel **Done** there. No one else has been  $m<sup>2</sup>$ **Search pages External link** History **Q** Ernest Hemingway with the rural wor orks show an r country views i **Ernest\_Hemingway** the captured in the **Artis** Garden wit **Ernest Hemingway** Year  $9)$ . The **arm** was American author and journalist **Med** ance, and was

40

## **Adding Images with Wikimedia Commons**

![](_page_40_Picture_15.jpeg)

### **Search for image and insert. All images at commons.wikimedia.org**

## **Article history**

![](_page_41_Figure_1.jpeg)

## **Discussion**

#### Search Wikipedia Edit source New section View history  $\hat{\lambda}$ More  $\vee$  TW  $\vee$ **Article** Read Talk Talk: Elizabeth Blackburn

From Wikipedia, the free encyclopedia

W

A news item involving Elizabeth Blackburn was featured on Wikipedia's main page in the In the news section on 5 October 2009.

![](_page_42_Picture_5.jpeg)

This article must adhere to the biographies of living persons (BLP) policy, even if it is not a biography, because it contains material about living persons. Contentious material about living persons that is unsourced or poorly sourced must be removed immediately from the article and its talk page, especially if potentially libellous. If such material is repeatedly inserted, or if you have other concerns, please report the issue to this noticeboard.

If you are a subject of this article, or acting on behalf of one, and you need help, please see this help page.

This article is of interest to the following WikiProjects:

**Discussion** 

WikiProject Biography / Science and Academia (Rated C-class)

# **Tips/Other Ways to Edit**

**Photo: National Rivers and Trails Wikipedia Editing Workshop Bureau of Land Management**

**Source: Wikimedia Commons**

![](_page_43_Picture_3.jpeg)

## **Explore linked articles**

- **● Search linked articles for relevant information**
- **● 'Copy and Paste' is acceptable between WP articles as long as content is relevant and credit is given**
	- **● Also a good way to find new sources**

## **Redirects**

**1. Identify the target article (Ex. The Farm (Miro)) 2. Create a new article. Name it the alias. Farm (Miro)**

### **3. To Redirect, select icon w/ three lines. 4. Select Page settings.**

![](_page_45_Picture_3.jpeg)

### **Redirects cont.**

#### **4. Select 'Redirect page to' 5. Enter name of the target article (Ex. The Farm (Miro)) 3. Select Apply changes 4. Select 'Save changes (upper right)**

![](_page_46_Picture_2.jpeg)

## **Don't forget to 'Publish Changes'**

![](_page_47_Figure_1.jpeg)

## **Uploading Photos to Wikicommons**

**Photo: Sumner School Archive Editing Workshop**

**Source: Wikimedia Commons**

![](_page_48_Picture_3.jpeg)

### **Adding Photos 1. Go to commons.wikimedia.org 2. Select Upload**

![](_page_49_Picture_1.jpeg)

## **Adding Photos**

#### **3. Select media files to share**

Special page **Upload Wizard** Leave feedback · Alternative upload methods · Back to the old form  $\bullet$ Please visit Commons: Help desk if you need to ask questions about uploading files. **Upload** Release rights Describe Learn **Select media files to share** 

**Back** 

## **Adding Photos 4. Address copyright**

#### **Upload Wizard**

Leave feedback · Alternative upload methods · Back to the old form Please visit Commons: Help desk if you need to ask questions about uploading files. Use Learn Upload **Release rights** Describe This site requires you to provide copyright information for this work, to make sure everyone can legally reuse it. **O** This file is my own work. I, Ariel Cetrone (WMDC) the copyright holder of this work, irrevocably grant anyone the right to use this work under the Creative Commons Attribution ShareAlike 4.0 license (legal code). (Anyone may use, share or remix this work, as long as they credit me and share any derivative work under this license.) Use a different license

◯ This file is not my own work.

**Back** 

## **Adding Photos**

#### **4. Name and caption your photo, add category**

![](_page_52_Picture_10.jpeg)